# 北海道江別市における歴史的建造物の活用に関する研究 デザイン思考に基づく江別市を盛り上げる二次元アイドル創成事業

斎 藤  $\overline{\phantom{a}}$ 北海道情報大学

A Study of Effective Use of Historic Buildings in Ebetsu City Two-Dimensional Idol Creation Work Project for Ebetsu City Promotion Based on Design Thinking

> Hajime SAITO Hokkaido Information University

> > 平成28年11月

北海道情報大学紀要 第28巻 第1号別刷

#### 告〉 〈報

# 北海道江別市における歴史的建造物の活用に関する研究 デザイン思考に基づく江別市を盛り上げる二次元アイドル創成事業 斎藤 一\*

# A Study of Effective Use of Historic Buildings in Ebetsu City

Two-Dimensional Idol Creation Work Project for Ebetsu City Promotion Based on Design Thinking

Hajime Saito\*

#### 要旨

本研究では、江別市における歴史的建造物の活用を検討している。本稿では、その 一環として行った学生プロジェクト活動である、デザイン思考に基づく江別市を盛り 上げる二次元アイドル創成事業について報告する。

#### Abstract

This report is described about a student's project to create two-dimensional idol for Ebetsu city promotion based on design thinking. The project is a part of study of effective use of historic buildings in Ebetsu city.

### キーワード

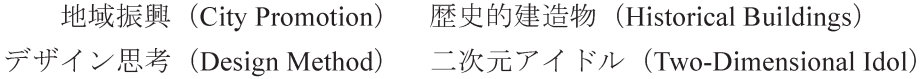

#### 1. はじめに

江別市には、旧ヒダ工場(EBRI) [1], 北海道 林木育種場旧庁舎, 旧岡田倉庫など, 歴史的 価値のある建造物が存在する。本研究は、この ような歴史的建造物を生かし、江別市の魅力を 宣伝する新たな方法を提案することを目指し ている。本稿では、特に学生世代の若者をター

ゲットに. 地域を PR する上で重要な役割を担 いつつある『二次元アイドル』に着目し、『デ ザイン思考』に基づいて、江別市を盛り上げる アイドルを創成する学生プロジェクトの活動 について報告する。デザイン思考とは、人間中 心のデザインに基づいた,イノベーションを起 こすための発想法である[2][3]。学生プロジェ クトは、平成27年10月から平成28年2月ま での5ヶ月間,情報メディア学科斎藤一ゼミナ

<sup>\*</sup>北海道情報大学情報メディア学部 准教授, Associate Professor, Department of Information Media, HIU

ール所属の学生、黒島慧、佐藤鈴奈、江美優緯 の3名により行われた。

#### 2. デザイン思考の5つのステップ

デザイン思考は、「共感」、「問題定義」、「創 造」、「プロトタイプ」、「テスト」の5つのステ ップで構成されている。以下では、プロジェク トの活動をデザイン思考のステップに沿って 説明する。

#### 2-1 ステップ1:共感

「共感」では、人々がどのように、なぜ行動 するのかについて、観察する。また、インタビ ューで実際に関わることで中心となる人々に とって重要な物とは何かを理解する。学生プロ ジェクトでは,江別市の魅力を再認識するため に、Webの調査や江別市の街歩きを行った。

#### 2-2 ステップ2: 問題定義

「問題定義」は、ユーザ (顧客)に問いかけ、 それらが求めるニーズ (必要性) を導きだし, インサイト (見識・洞察) を深めるステップで ある。学生プロジェクトでは、「共感」で得ら れた江別市の事項を、以下のように整理した。 ネガティブ要因

- 他の市町村から江別に通っている学生が, 江別で買い物をしていない。
- あそぶところが少ない。
- 若者(学生世代)が、江別を楽しんでいない。
- 現実空間 (三次元) に興味がもてない人たち もいる。

#### ポジティブ要因

- 江別市内には素敵なお店(スイーツ、やきも の等々)が沢山ある。
- 旧ヒダ工場が商業施設化される。
- 二次元を楽しむ若者が増えている。

#### 2-3 ステップ3:創造

「創造」は、アイデア創出に焦点を合わせた デザインプロセスの一段階である。このステッ

プでは、プレインストーミングやマインドマッ プ. KJ法を用いて「プロトタイプ」に進むた めの準備を行う。学生プロジェクトでは、これ までのステップを踏まえ、ブレインストーミン グを行った。その結果、学生世代を中心とした 若者が、江別市内での消費行動を促すシンボル として、若者世代で着目されている二次元アイ ドルを創成し、活用することを提案した。

#### 2-4 ステップ4: プロトタイプ

このステップでは、実際に作成したプロトタ イプに関してのユーザからのフィードバック を求める。プロジェクトでは、二次元アイドル のプロトタイプを作成し、フィードバックとし て、第三者からコメントをもらうことにした。 プロトタイプ (初期版)を図1に示す。

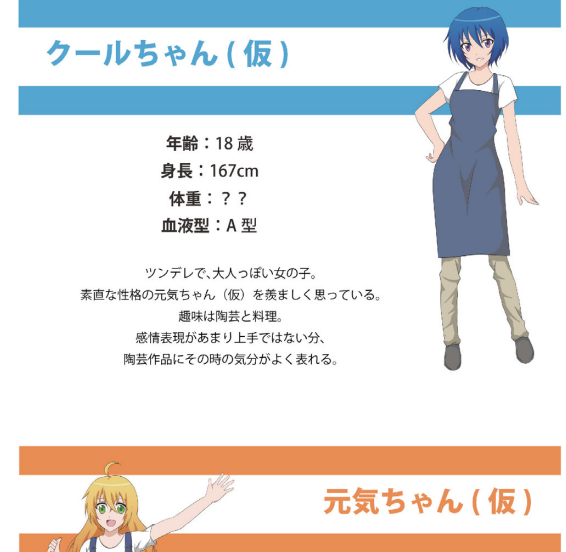

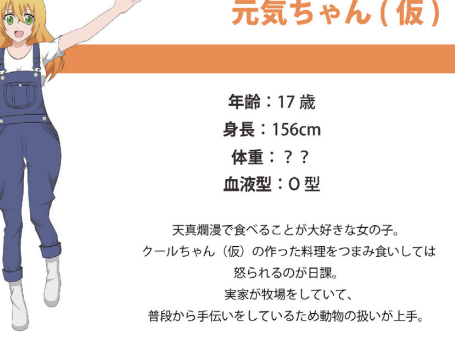

図1 プロトタイプ (初期版)

#### 2-5 ステップ5:テスト

「テスト」では、課題の解決に近づくために, 繰り返しプロトタイプを作成する。作成には常 にユーザの目線で考え、何を、どんなことを期 待しているのか、創造と問題解決を行う。プロ ジェクトでは、平成 27年10月、本学大学祭 において、二次元アイドルのパネルを設置し、 来場者にコメントをしてもらった (図2)。

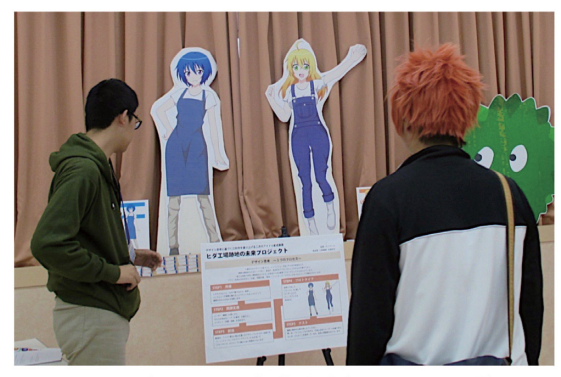

図 2 プロトタイプ (初期版)のテストの様子

主なコメントは下記の通りである。

- ・ キャラクターについては、元気ちゃんの方 が見た目(メリハリがあるとか)の特徴があ るが、クールちゃんについては一目見てど ういうキャラクターなのかわからない。
- 設定上はクールなのに見た目がクールに 見えない。
- キャラクターを見てヒダ工場や野幌との 関連がわからない。
- · 情報大学でやっている企画なのだから AR. 3DCG などを使ってみてはどうか。 アイド ルならやはり、歌ったり踊ったりしてほし  $V_{\alpha}$

#### 3. 二次元アイドルの洗練化

デザイン思考は、繰り返しのプロセスで、洗 練化を行うことが多い。本プロジェクトにおい ても、上述したデザイン思考の各ステップの一 回目結果を基に,さらに,二回目を行うことで, デザインの洗練化をはかった。

#### 3-1 フィールドワーク (地域取材)

二次元アイドルの洗練化のため、デザインを 担当するメンバーが, 以下の江別市各所の地域 取材を行った。

● セラミックアートセンター

- 千古園 (図3)
- 郷十資料館
- ガラス工芸館
- 江別市屯田資料館

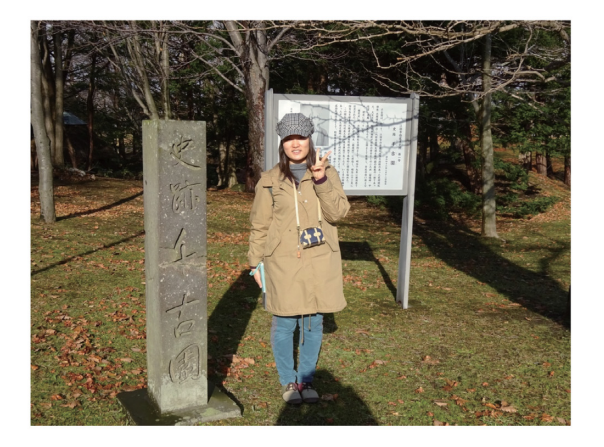

図 3 フィールドワーク (千古園)

#### 3-2 アンケート

平成 27年11月から12月にかけて、酪農学 園大学や北海道情報大学など,江別市内に通っ ている大学生160名(男性104名,女性56名) を対象に、『江別市における学生の消費行動調 査』と題した、アンケート調査を行った。調査 では、江別市の歴史的観光資源の活用について 調査をしていること,旧ヒダ工場を改修した商 業施設、EBRI がオープンするにあたり、江別 市に関わる方々の消費行動を調査しているこ とを前書きし、調査を行った。

### 質問1 江別市内で訪れたことがある場所(複 数回答可)

当初 EBRI は平成 27 年 12 月にオープンす る予定であった。そのため、オープン前後に同 じ消費行動のアンケートを採ることで、学生の 消費行動の違いを調査するために考えた項目 である。オープンが平成28年の3月末となっ たため、現状の消費行動をみるためのアンケー トとして、目的を改めて実施した。図4はアン ケートの集計結果のグラフであり、グラフの横 軸は、訪問者数を示している。一カ所で様々な 用途に対応できる買い物のスポットの訪問者 数が多かった。その一方で、歴史的建造物の訪 問者数は少なかった。

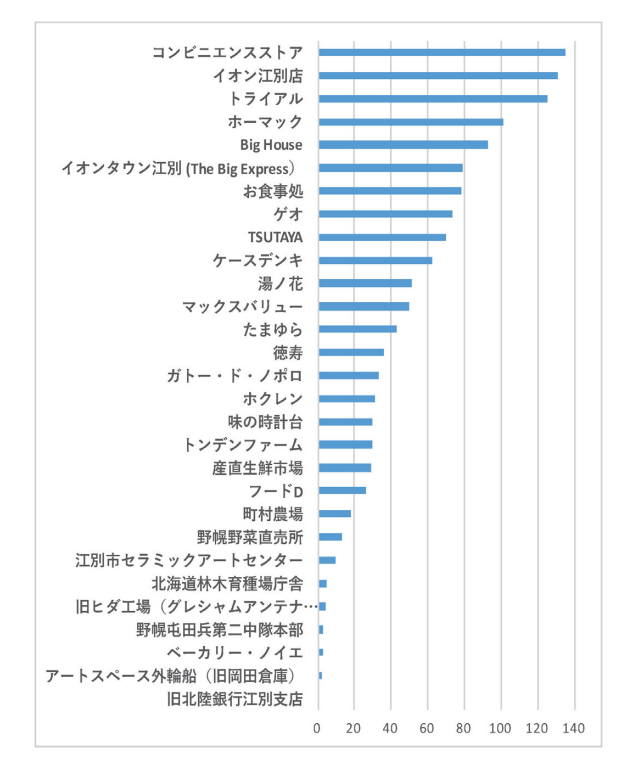

図 4 江別市内で訪れたことのある場所

## 質問2 質問1の場所以外で、訪れたことのあ る江別市内のお勧めのお店や観光ス ポット (自由記述)

以下に、質問2で回答頂いた、全ての内容を 転記する (順不同)。

わか竹(そば屋)、アースドリーム角山農場, Book Net One, ブタキング, ブックオフ, ヴ ィクトリア, 虎鉄, 野幌森林公園, 小林珈琲店, 江別河川防災ステーション(特産品が買える), ヤマダ電機, 旧町村農場, 駅が近いので串鳥, チュッタ、歌屋、12号線沿いにある丼ものの お食事処(名前分からない), スローステップ, ベイクドアルル, 舞居都, 江別防災センター, モルフォ (旧カリブー), 藤 (食事処), 牛角, ガトード・ノポロ, ミュージックハウス蛍, た け味、スシロー、馳走亭、サンタクリーム、ニ コスイーツガーデン, スリーエッグス, アール グレイ. ベーカーキッチンみらい店. フードD はお魚がおいしい。、酪農学園大学がオススメ です。、森林公園、とっぴー江別店、トリトン 厚別店, じかん

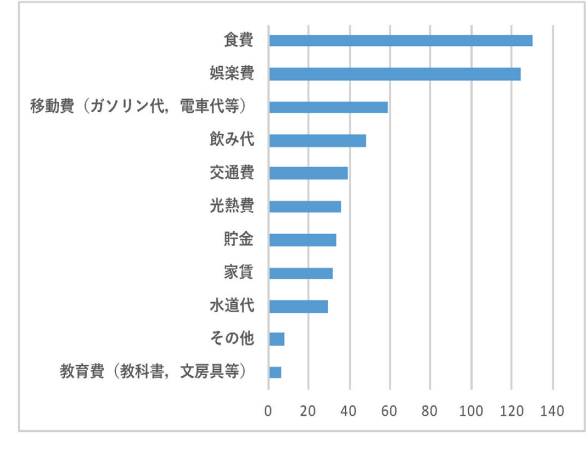

図 5 主なお金の使い道

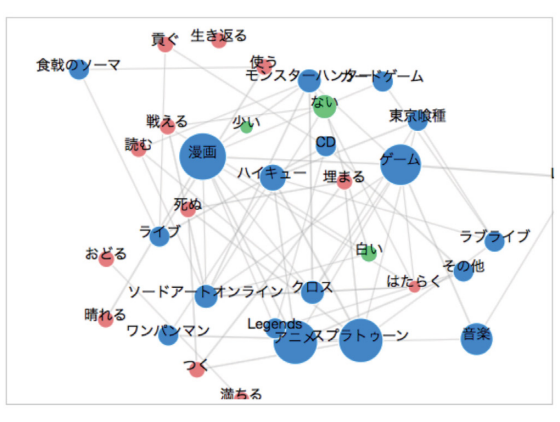

図 6 作品タイトルの共起ネットワーク

#### 質問3 主なお金の使い道 (複数回答可)

図5に示すとおり、食費などの生活必需品に 関する回答が多い一方で、娯楽費との回答も多 かった。二次元アイドルの創成のための参考と して、購入する「アニメ」、「音楽」、「ゲーム」、 「小説」「漫画」について、それらの作品のタ イトルなどを記述してもらった。自由記述の内 容を整理するために、テキストマイニングサイ ト[4]を利用し、共起ネットワーク (図6)とし て出力した。共起ネットワークとは、文章中の 出現パターンが似た単語同士に線を引いた図 である。図6では、共起する単語同士が線で結 ばれており, 出現数が多い単語が大きく表示さ れている。共起ネットワークにより江別の学生 が購入している作品のタイトルや傾向を知る ことができた。

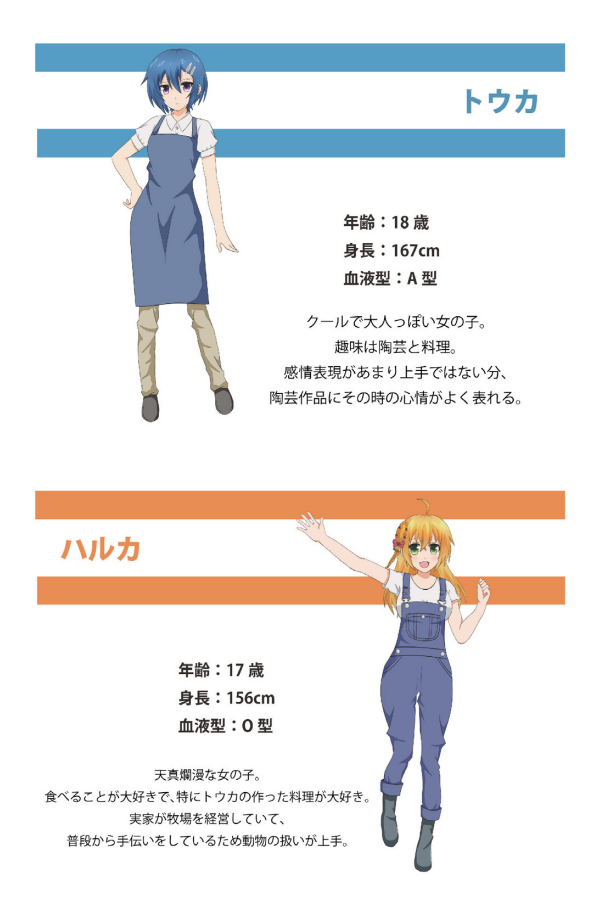

図7 再デザインされた二次元アイドル

### 3-3 改善されたアイドル

以上のステップを通して、大学祭でのプロト タイプ (初期版)の修正を行った。改善を行っ た二人のアイドルを図7に示す。主な改善点は 以下の通りである。

テストで得た意見1:キャラクターを見てヒダ 工場や野幌との関連がわからない。

改善点:元気ちゃん (仮)の名前を、江別の特 産品が小麦であることから、ハルユタカ(品種) から連想し、『ハルカ』に変更した。小麦をイ メージした編み込み&三つ編み・ナナカマドの 髪飾りを追加した。酪農家→牛→カウベルを連 想し,編み込み部分お飾りとしてカウベルとリ ボンを追加した。クールちゃん (仮)を、江別 は陶芸が盛んであることから陶芸家から連想 し、『トウカ』に変更した。ヤツメウナギ型の ヘアピンを追加した。

テストで得た意見2:クールちゃんの設定上は クールなのに見た目がクールに見えない。

改善点:目の大きさは小さめでキリッとしたつ り目にし、表情を変更することでクールな雰囲 気を表現した。

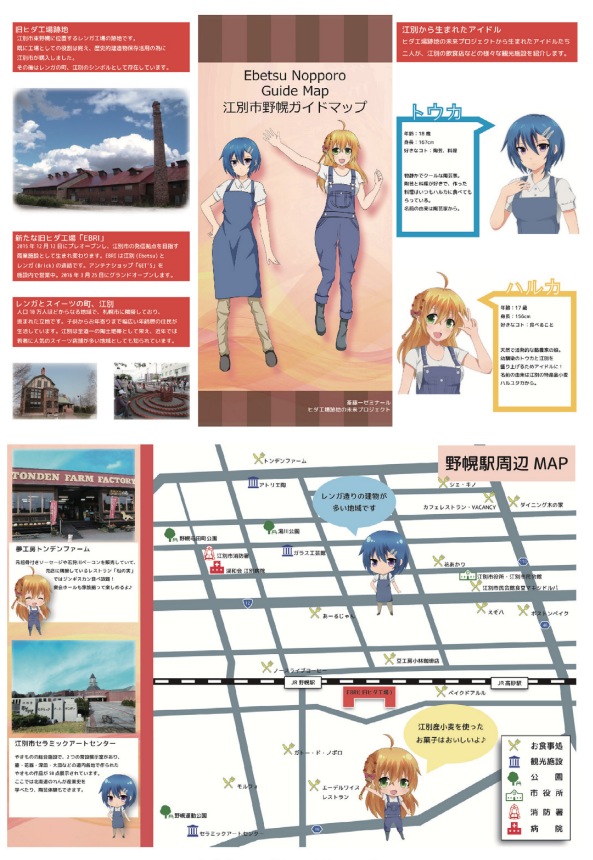

図8 パンフレット

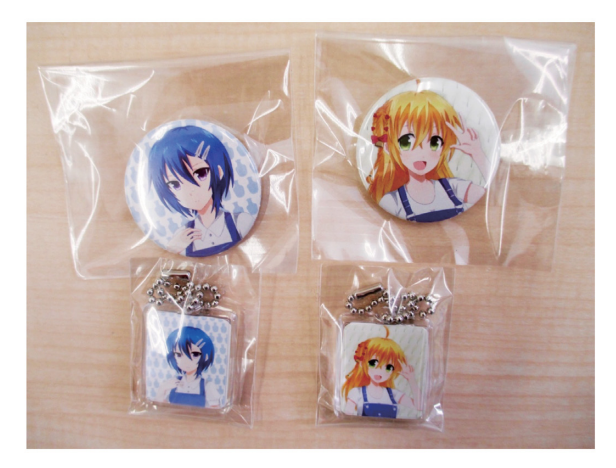

図9 缶バッジとキーホルダー

#### 3-4 PR グッズの試作

二次元アイドルを用いた江別市のパンフレ ット(図 8)や PR グッズ (缶バッジ、キーホル ダー、パンフレット)を試作した。図9は、完 成した缶バッジとキーホルダーである。

#### 3-5 等身大パネル制作と展示

平成 28年2月23日 (火) ~28日 (日) に 大丸藤井セントラル7F 展示場で開催された 北海道情報大学メディアデザイン展で本プロ ジェクトの展示を行った (図 10)。展示では. プロトタイプ (初期版)のテストで頂いた「等 身大パネルであるのに、等身ではない」という 意見を反映し、二人のアイドルの設定サイズを 正確に反映させた。

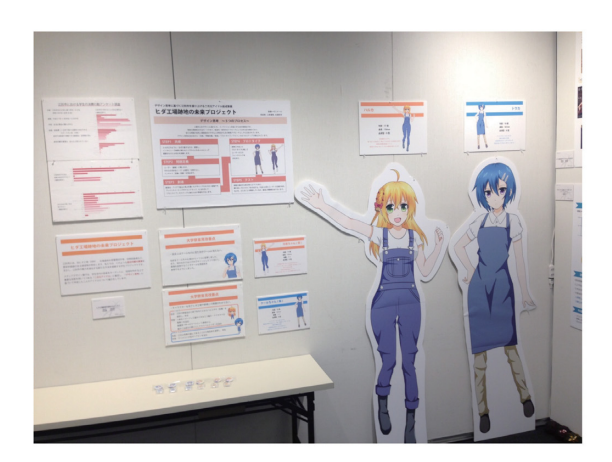

図 10 展示ブース

#### 4. まとめ

本プロジェクトでは、デザイン思考による二 次元アイドルおよびそれを使用した江別市の PRグッズを試作した。二次元アイドルは、現 在、各地域で様々な取り組みが行われており, 地域を PR する上で重要な役割を担いつつあ る[5][6]。本プロジェクトで制作した二次元ア イドルも、そのような地域貢献ができるよう, 今後もデザイン思考により共有や改良を繰り 返し行っていきたい。

#### 参考文献

- [1] 旧ヒダ工場, http://www.city.ebetsu.hokkaido.jp/soshiki/sh oko/2240.html (2015年11月9日アクセス)。
- [2] ハッソ・プラットナーデザイン研究所 (柏野, 中村訳) (2012), 「デザイン思考 5つのステップ」、スタンフォード大学。
- [3] 沢田史子・吉田武稔 (2014), 「ツアー開 発におけるデザイン思考の適用」,『観光 情報学会第9回研究発表会講演論文集』,  $pn.1-3<sub>0</sub>$
- [4] User Log 「テキストマイニングツール」 http://textmining.userlocal.jp (2016年2月19日アクセス)。
- [5] まろに☆えーる, http://www.tochigi-tvanime.com (2015年11月9日アクセス)。
- [6] 北乃カムイ, http://kitanokamui.com (2015年11月9日アクセス)。

#### 謝辞

本研究は、平成 27年度江別市大学連携学生 地域活動支援事業の補助により行われました。